## **Section 24**

## Tina5s User Guide - Creating New AutoCAD Drawings From DWT Templates

Getting Organized
Getting to Work

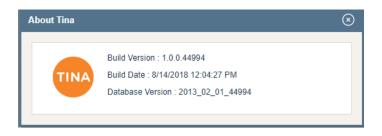

## Getting Organized...

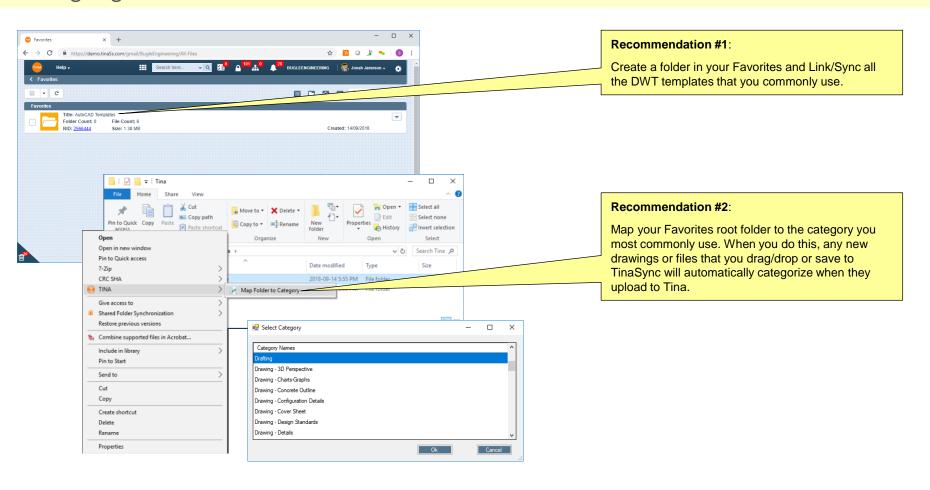

## Getting to Work...

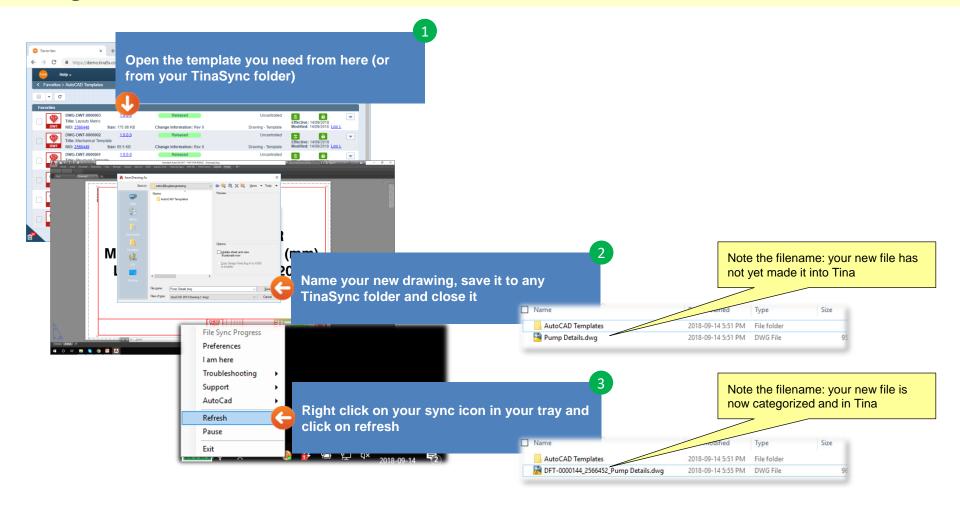